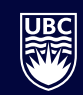

## **UBC Studios Tabular Script Example**

Date:

Length:

Draft #:

**Concept and Production Treatment:** 

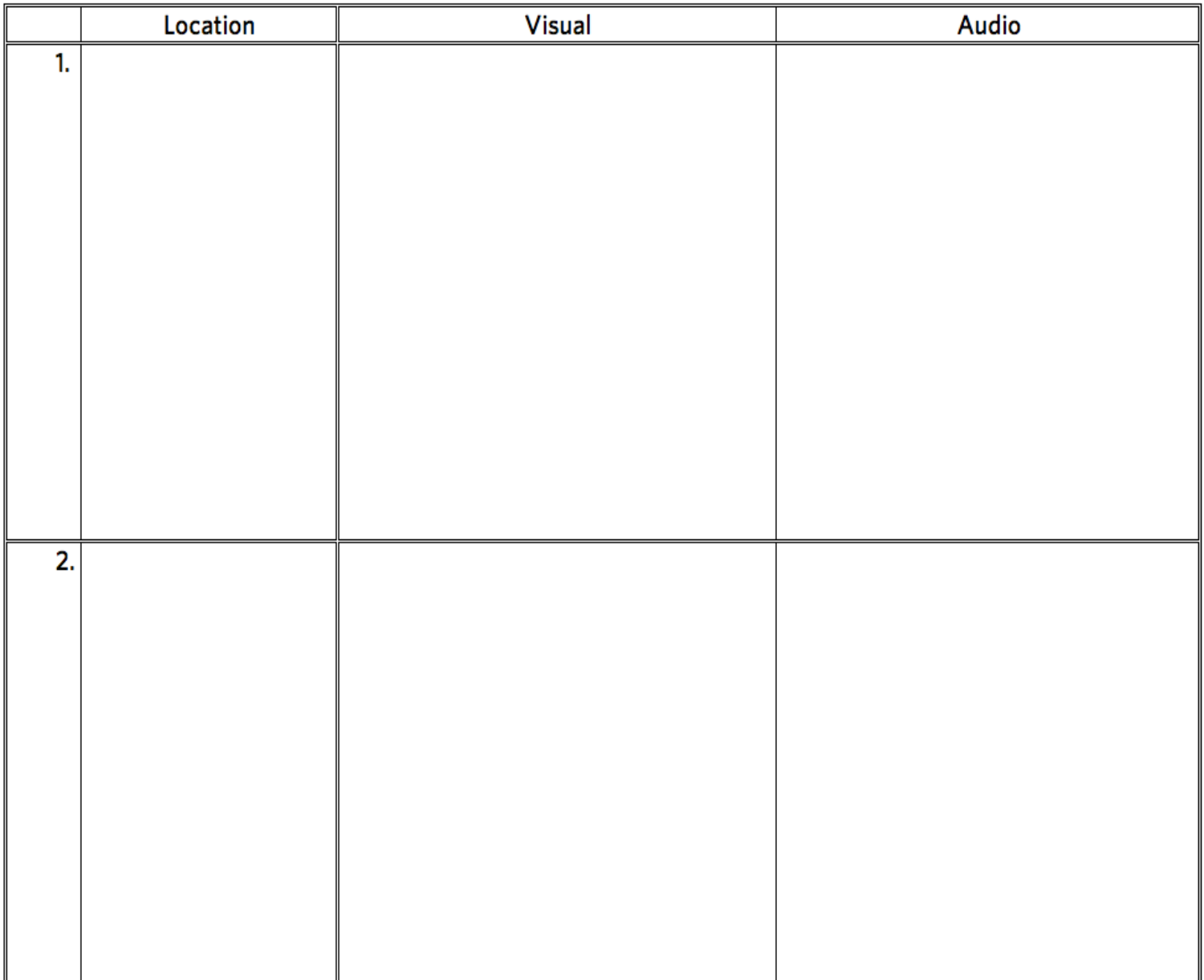